## Cheatography

### Sys Admin Cheat Sheet by [kosackm](http://www.cheatography.com/kosackm/) via [cheatography.com/89661/cs/20408/](http://www.cheatography.com/kosackm/cheat-sheets/sys-admin)

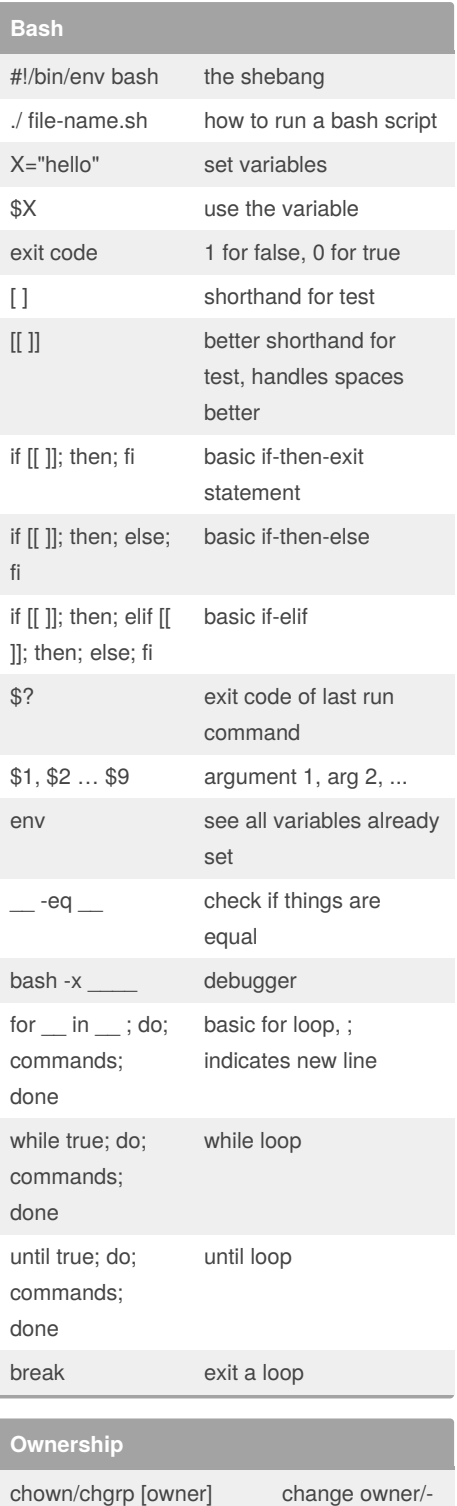

| chown/chgrp [owner]    | change owner/- |
|------------------------|----------------|
| [file]                 | group          |
| chmod [u,g,o]+[permis- | add permis-    |
| sion] [file]           | sions          |

## By **kosackm**

[cheatography.com/kosackm/](http://www.cheatography.com/kosackm/)

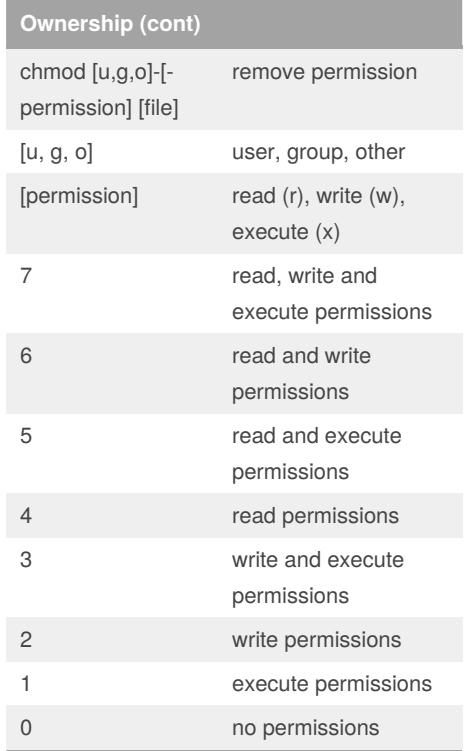

#### **How We Set Up Samba**

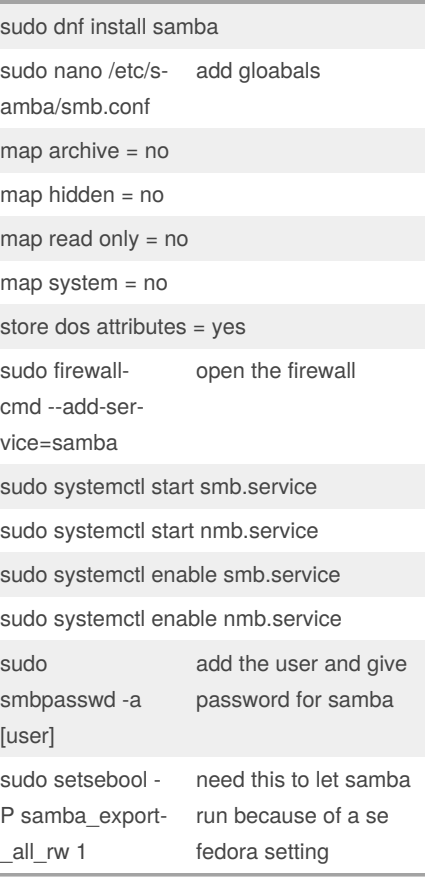

Published 12th December, 2019. Last updated 12th December, 2019. Page 1 of 2.

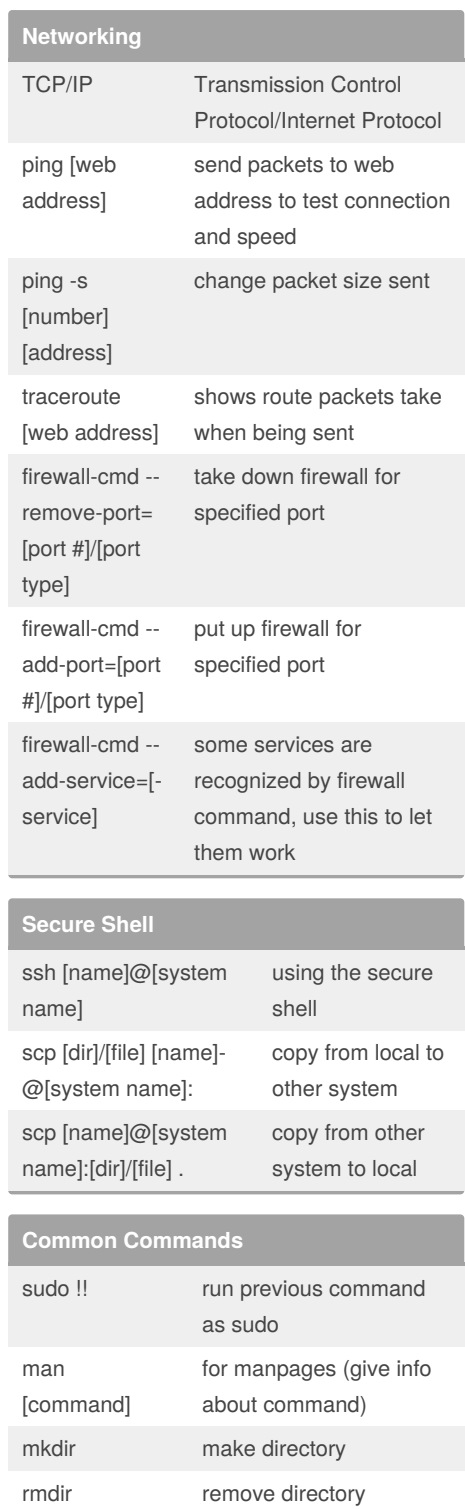

gives location of file

copy file recursively

Sponsored by **CrosswordCheats.com** Learn to solve cryptic crosswords! <http://crosswordcheats.com>

cp -r [source] [destination]

which [filename]

# Cheatography

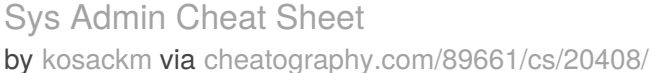

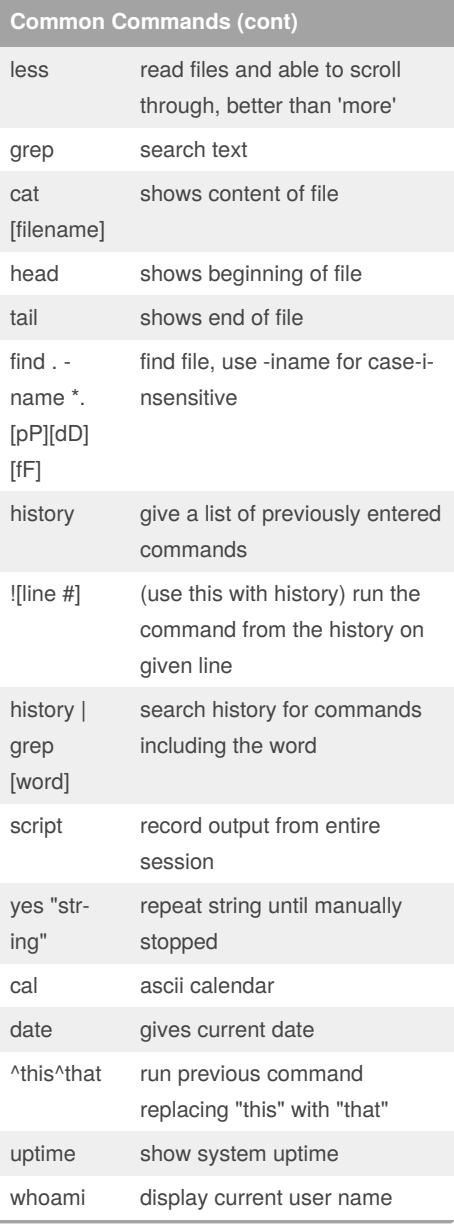

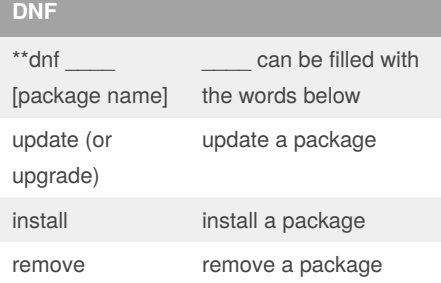

By **kosackm**

[cheatography.com/kosackm/](http://www.cheatography.com/kosackm/)

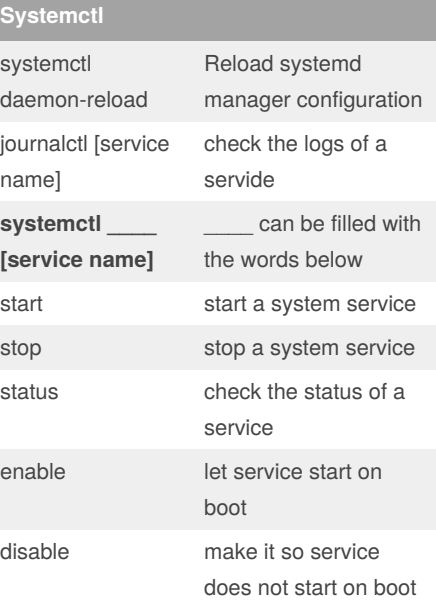

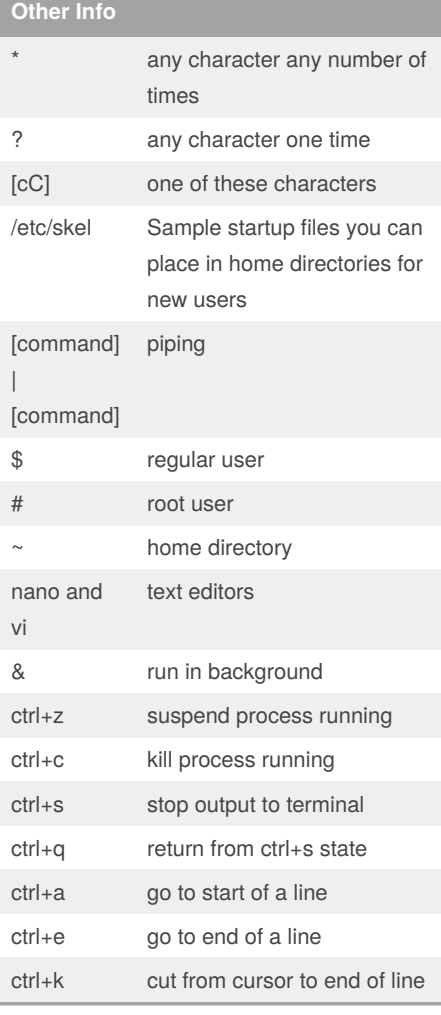

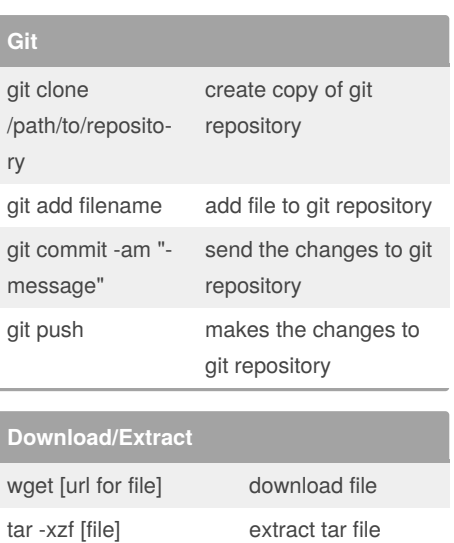

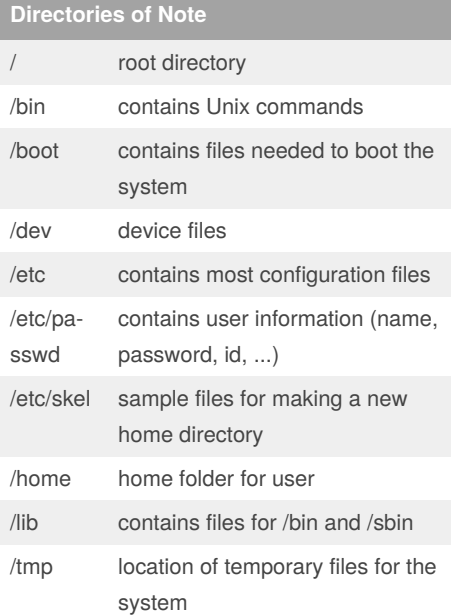

Published 12th December, 2019. Last updated 12th December, 2019. Page 2 of 2.

Sponsored by **CrosswordCheats.com** Learn to solve cryptic crosswords! <http://crosswordcheats.com>